# Application for changes to the scope of accreditation

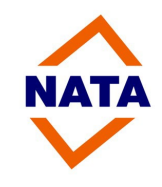

# **Purpose**

This form is to be used by accredited facilities wishing to make changes to their existing scope of accreditation.

Changes include:

- additions (including updates e.g. changes to existing methods; calibration and measurement capability (CMC);
- deletions;
- editorial.

This form is to be completed and submitted, together with the supporting documentation, using the NATA Portal or alternatively to your NATA Client Coordinator.

This form does not apply to the following and any such requests should be discussed with your NATA Client Coordinator:

- conversion to multi-site accreditation;
- application for a new site or in a new Program;
- application for a branch site;
- application to establish Annexes for Geotechnical and Civil Construction Materials Testing;
- changes to your facility's details (including the name in which accreditation is held, contact details, ABN/ACN and/or Authorised Representative);
- request to withdraw accreditation for a given site.

# **Facility and site details**

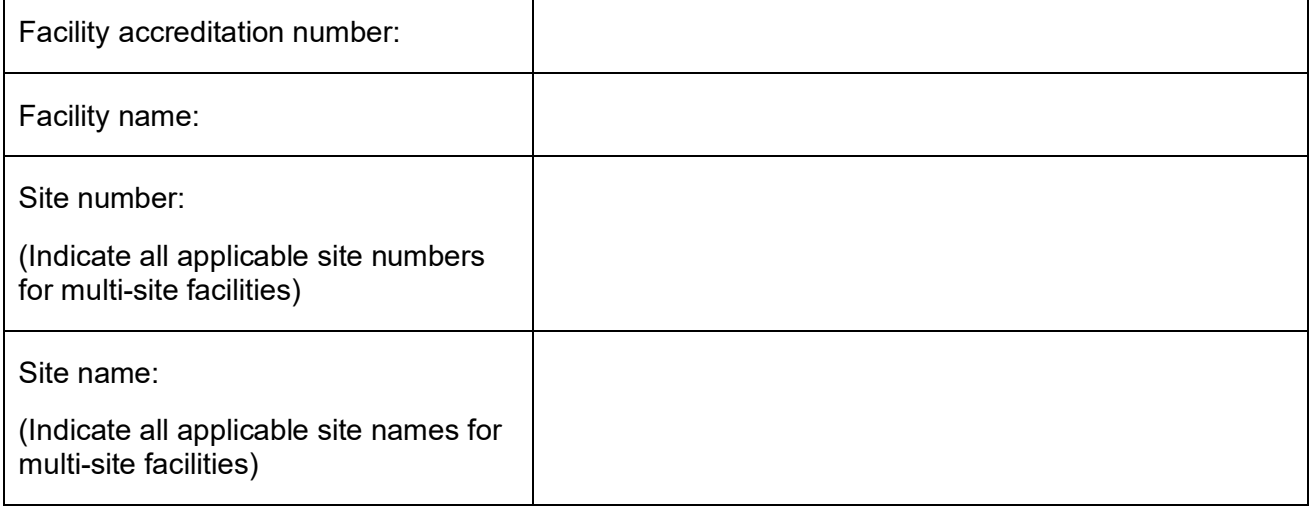

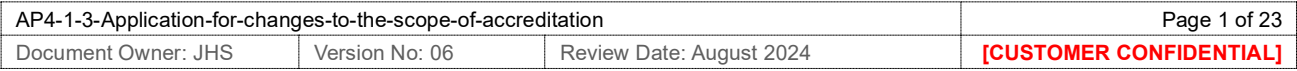

# **Authorised Representative's declaration**

I declare to the best of my knowledge that the information provided in support of this application for changes to my facility's scope of accreditation is correct.

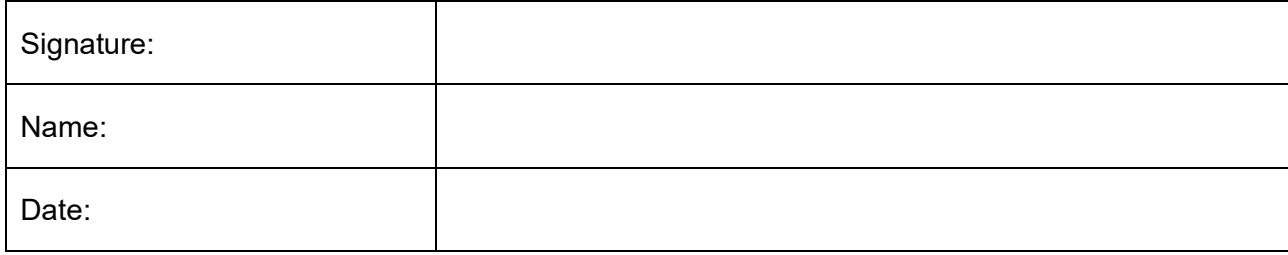

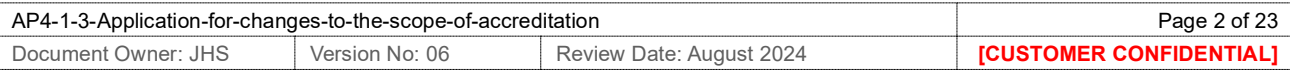

# **General information**

Once a facility has gained accreditation, NATA will accept at any time an application for a change to its scope of accreditation.

A request for an addition (and in some cases a deletion) to the scope of accreditation may require an assessment activity (e.g. on-site, desk-top review of documentation or by remote means). NATA will confirm the type of assessment activity once this application form is completed and the supporting documentation provided. On occasion, additional documentation may be requested.

Once the request has been processed and the accreditation status confirmed, NATA will formally advise the facility and its updated scope of accreditation will be published on the NATA website.

# **NATA Portal**

The Portal is used to exchange accreditation documentation and provides users with notifications of news and publications in their areas of interest. A profile is automatically created for the Authorised Representative.

As an interface between the facility and NATA the Portal allows:

- safe and secure submission of documents;
- the exchange of large sized files outside email;
- notifications to the receiving party when Site or Job related documents are uploaded to the Portal;
- access to relevant information relating to your accreditation such as Facility, Site and Job details;
- access to targeted communications, information and publications including email and dashboard notifications of any new or modified NATA publication available via the Portal.

By accessing or using the Portal, you agree to the *Portal Terms and Conditions* which can be accessed via the NATA Portal log in page at the NATA website [www.nata.com.au.](http://www.nata.com.au/)

In addition to the Authorised Representative, other staff may be granted Portal access. To request this access visit the NATA website > NATA Portal and submit the completed *NATA Portal Access Request* form to [portalsupport@nata.com.au.](mailto:portalsupport@nata.com.au)

## **Fees**

Charges will not be raised for deletions or editorial changes to the scope of accreditation where the effort required to make such changes is less than 3 hours.

Assessments conducted for additions to the scope of accreditation are charged in accordance with NATA's *Fee Schedule* current at the time. Prior to the assessment, NATA will provide a cost estimate to the facility.

Requests for additions may be accommodated at the same time as a scheduled routine reassessment or surveillance visit, however, only where review of the additional activities does not compromise the purpose of the reassessment or surveillance visit. Where additional effort is required to accommodate the request, fees will be charged in accordance with NATA's *Fee Schedule* current at the time.

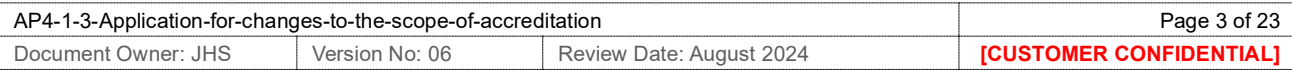

# **Confidentiality**

All information provided to NATA will be considered as a privileged communication, in accordance with NATA Rule R.39.

# **Privacy**

NATA respects and upholds the rights of individuals to privacy protection under the Australian Privacy Principles contained in the Privacy Amendment (Enhancing Privacy Protection) Act 2012. A copy of NATA's Privacy Policy can be obtained from the NATA website [\(www.nata.com.au\)](http://www.nata.com.au/) or by contacting one of the NATA offices. This policy describes how NATA manages the personal information we hold.

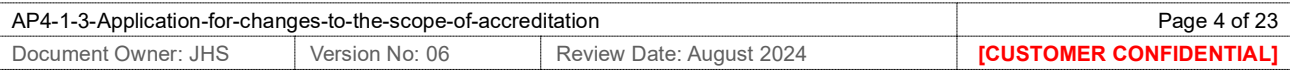

# **Type of request for changes to the scope of accreditation**

More than one request type may apply.

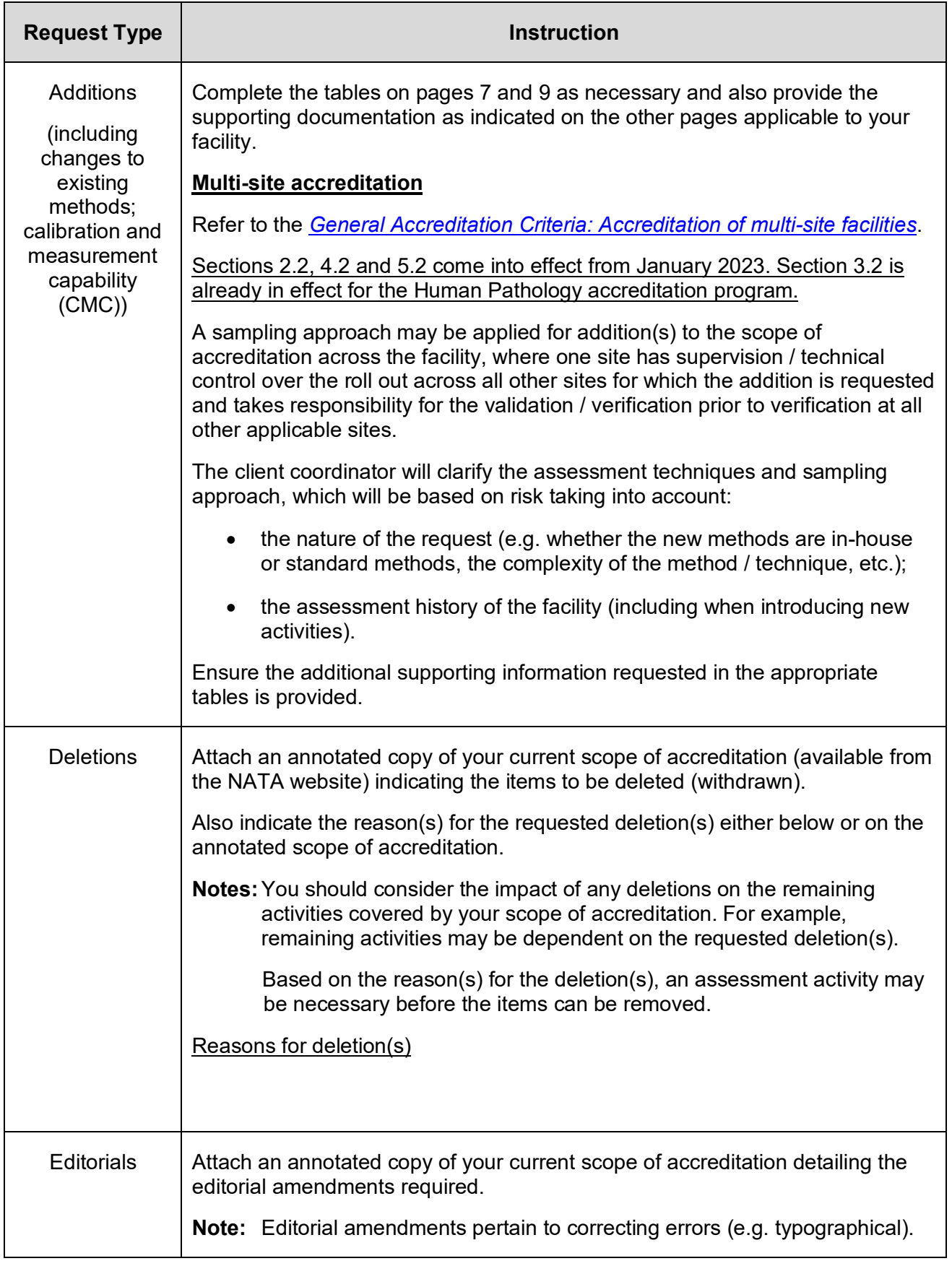

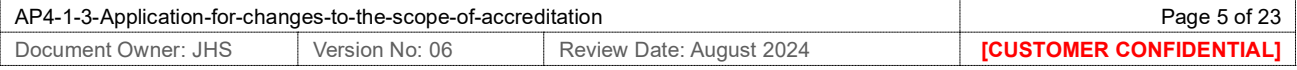

#### Forensic Operations Module

Refer to the NATA *[General Accreditation Criteria: Legal management of facility activities \(Forensic](https://nata.com.au/files/2021/05/Forensic-Operations-Module.pdf)  [Operations Module\).](https://nata.com.au/files/2021/05/Forensic-Operations-Module.pdf)* 

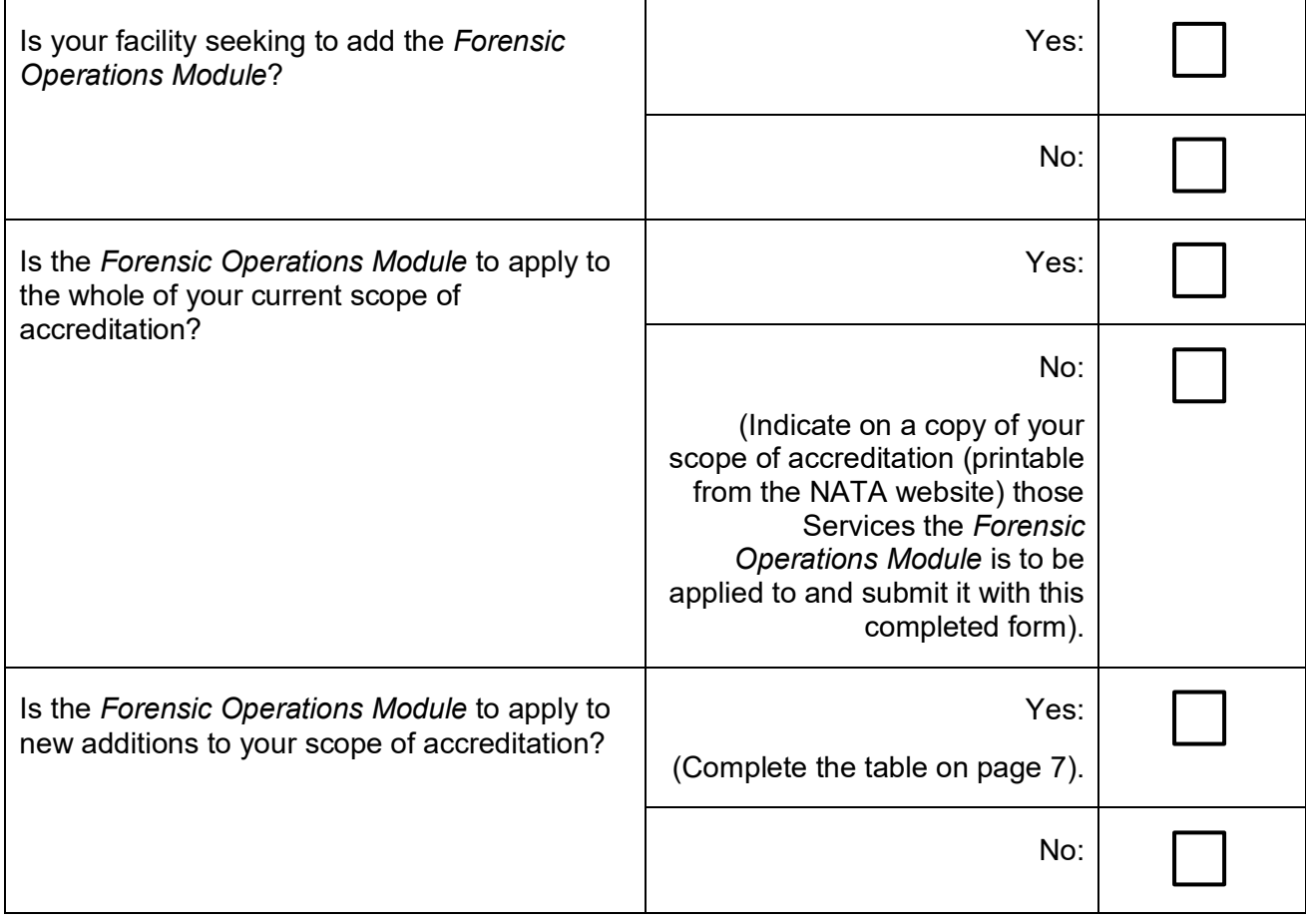

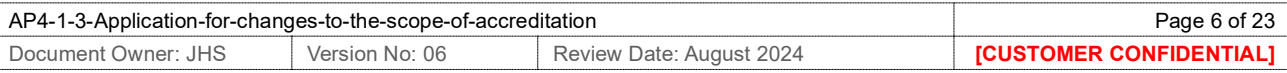

# **Additions to the scope of accreditation**

Complete the table below to indicate the **additions** requested (if insufficient room, please photocopy the page).

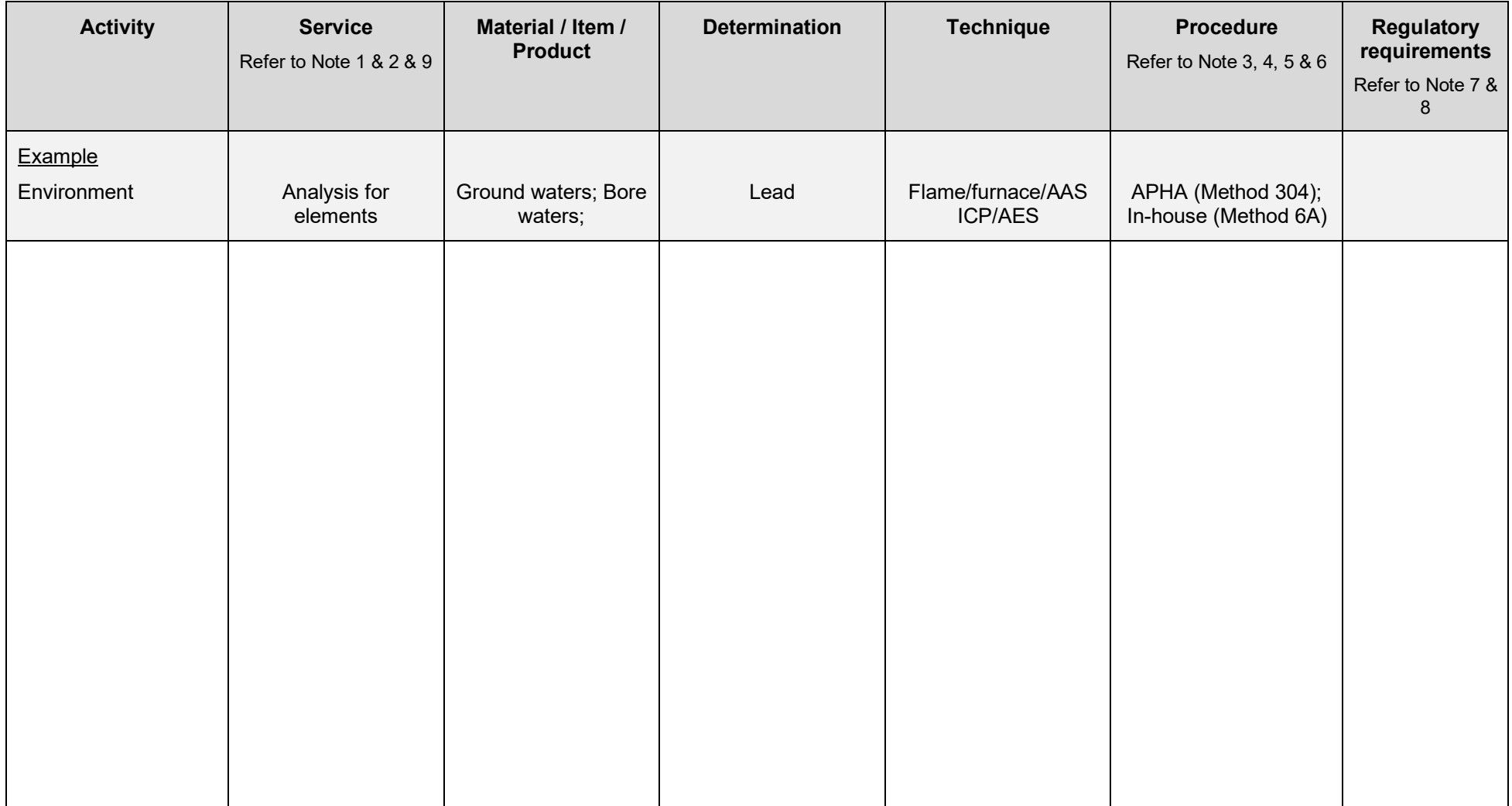

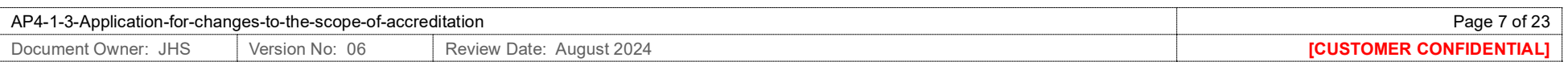

- Note 1: Refer to the *Specific Accreditation Guidance: Scope of accreditation Service descriptors* documents in the relevant NATA Accreditation Criteria (NAC) packages available from the NATA website. These documents describe the activities currently able to be accredited. Where an activity to be accredited is not described in one of these documents, provide as much information as possible in the table above.
- Note 2: For Animal Health facilities only:
	- list the generic animal grouping(s) for any new "Services" for which the method has been validated: companion animals; production animals; production avian species; laboratory animals; zoo animals; wildlife; aquatic animals; equine species; avian species; bees/apiculture.
	- if the laboratory has only validated the method for specific species within an animal group please also indicate these, for example, canine, feline for companion animals, caprine for production animals, etc.
- Note 3: For Calibration facilities only*:*

In the table below or on a separate sheet, provide the ranges and measurement uncertainties (MU) estimates for each measurand, including for calibrations performed on-site at the customer's premises;

Where activities are performed at both the laboratory and customer premises, the scope of accreditation will identify the calibration and measurement capability at each location.

Note 4: For Proficiency Testing Providers (PTP) facilities only*:* 

In the table below or on a separate sheet, provide the ranges and uncertainties for calibration based schemes.

Note 5: For Reference Materials Producer (RMP) facilities only*:* 

In the table below or on a separate sheet, provide the ranges and uncertainties for all certified reference materials.

Note 6: For OECD Principles of Good Laboratory Practice (GLP) facilities only*:* 

List relevant OECD Test Guideline(s), CITAC method(s) etc.

- Note 7: If any of the additions are subject to, or used by your customers to meet, regulatory requirements (e.g. test products covered by Consumer Safety Law, WHS regulations, trade measurement, food regulation, etc) indicate the relevant regulation (including regulatory body and/or regulatory ruling), standard or other applicable document as appropriate. For example:
	- testing of children's nightwear for flammability in accordance with AS/NZS 1249;
	- testing of trolley jacks in accordance with Consumer Protection Notice No. 10:2008 (ACCC).
- Note 8: For testing on human samples:

Any testing on human samples may be subject to the Therapeutic Goods Administration (TGA) In-Vitro Diagnostic (IVD) Medical Device Framework and assessment against the National Pathology Accreditation Advisory Council (NPAAC) *Requirements for the Development and Use of In-house In-Vitro Diagnostic Medical Devices*. It is the facility's responsibility to confirm this with the TGA. If the testing is subject to the TGA Framework, indicate the Class of IVD, whether the test is commercial or in-house and if the testing is companion diagnostic.

Note 9: For *Forensic Operation Model* only:

Mark the Services for which the *Forensics Operations Module* is sought with an asterisk (\*).

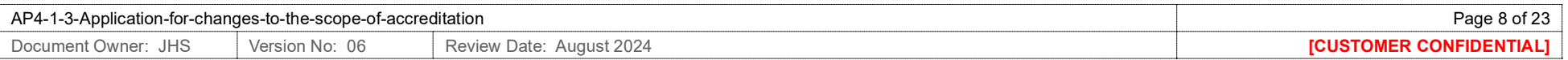

#### Complete the following table where indicated in the notes on the previous page for **Calibration** facilities, **Proficiency Testing Providers** or **Reference Material Producers**

#### **Capability**

Ranges and measurement uncertainties (MU)

(**Note:** Ensure that the ranges and MU included below are linked to the relevant addition included in the table on page 7)

Example

0.03% of reading from 10 μA to 15 A 0.25% of reading from 15 A to 20 A 0.50% of reading from 20 A to 200 A 1% of reading up to 1000 A using multi-turn coil

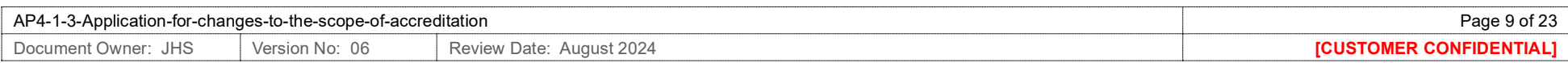

# **Documentation to provide in support of the request for addition(s) to the scope of accreditation**

The information and checklists on the following pages provide instructions and detail the documentation necessary to be submitted in support of your request for the addition(s) to your scope of accreditation.

Complete only the relevant checklists as they apply to your request. Ensure that you tick the relevant check boxes and provide the documentation in an organised manner to facilitate its review and to minimise the effort required.

**Notes:** Incomplete documentation provided will delay your request for addition(s) to your scope of accreditation.

Documentation provided in an unorganised manner may also be returned and you requested to resubmit it in a manner to facilitate its review.

#### Good Laboratory Practice (GLP) only

Only complete the table on page 7 (the remainder of the checklists below do not need to be completed) and submit this form to progress your request.

#### **1) All Accreditation Programs**

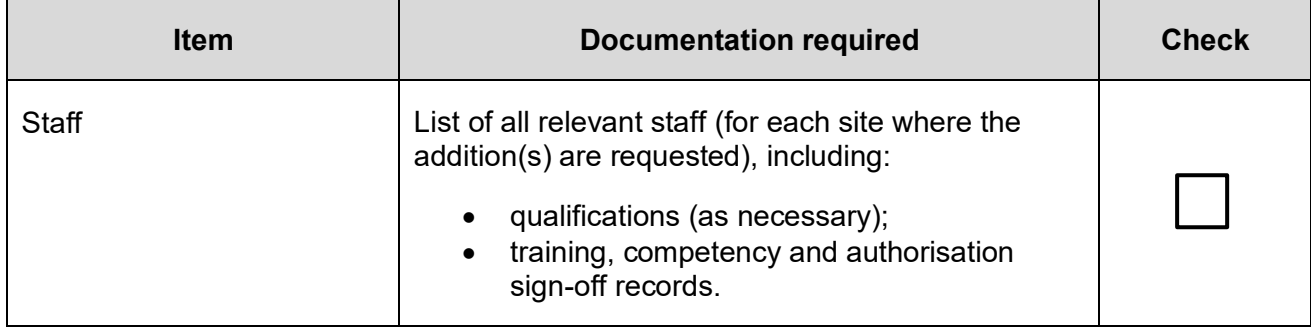

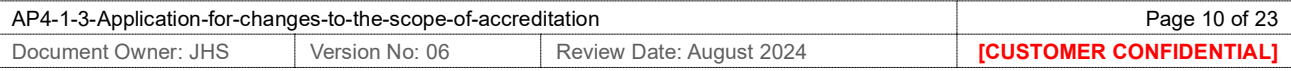

## **2) Testing, Calibration and Inspection**

(Also for any Proficiency Testing Providers and/or Reference Material Producers conducting tests, measurements or related activities)

#### 2.1) Single site request

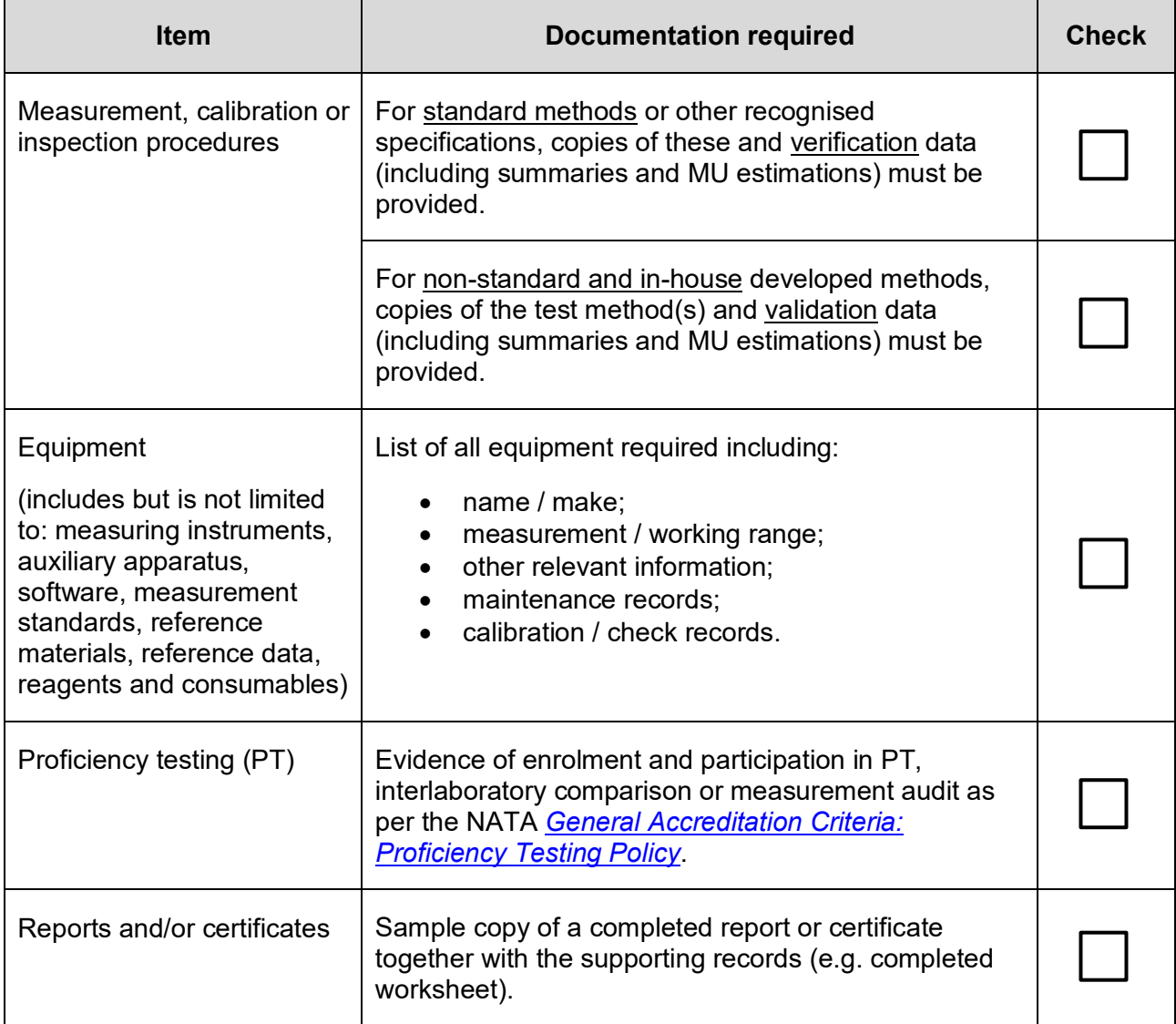

#### Calibration single site request - additional information required

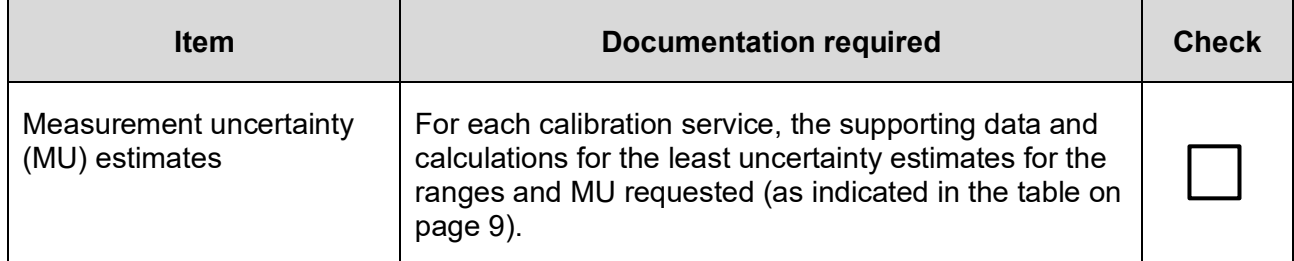

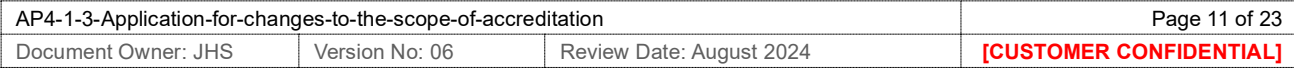

#### 2.2) Multi-site request

To progress the request, provide the documentation listed in the tables under 1) and 2.1) for the site providing technical control and responsible for the validation / verification.

Also provide the information detailed in the table below.

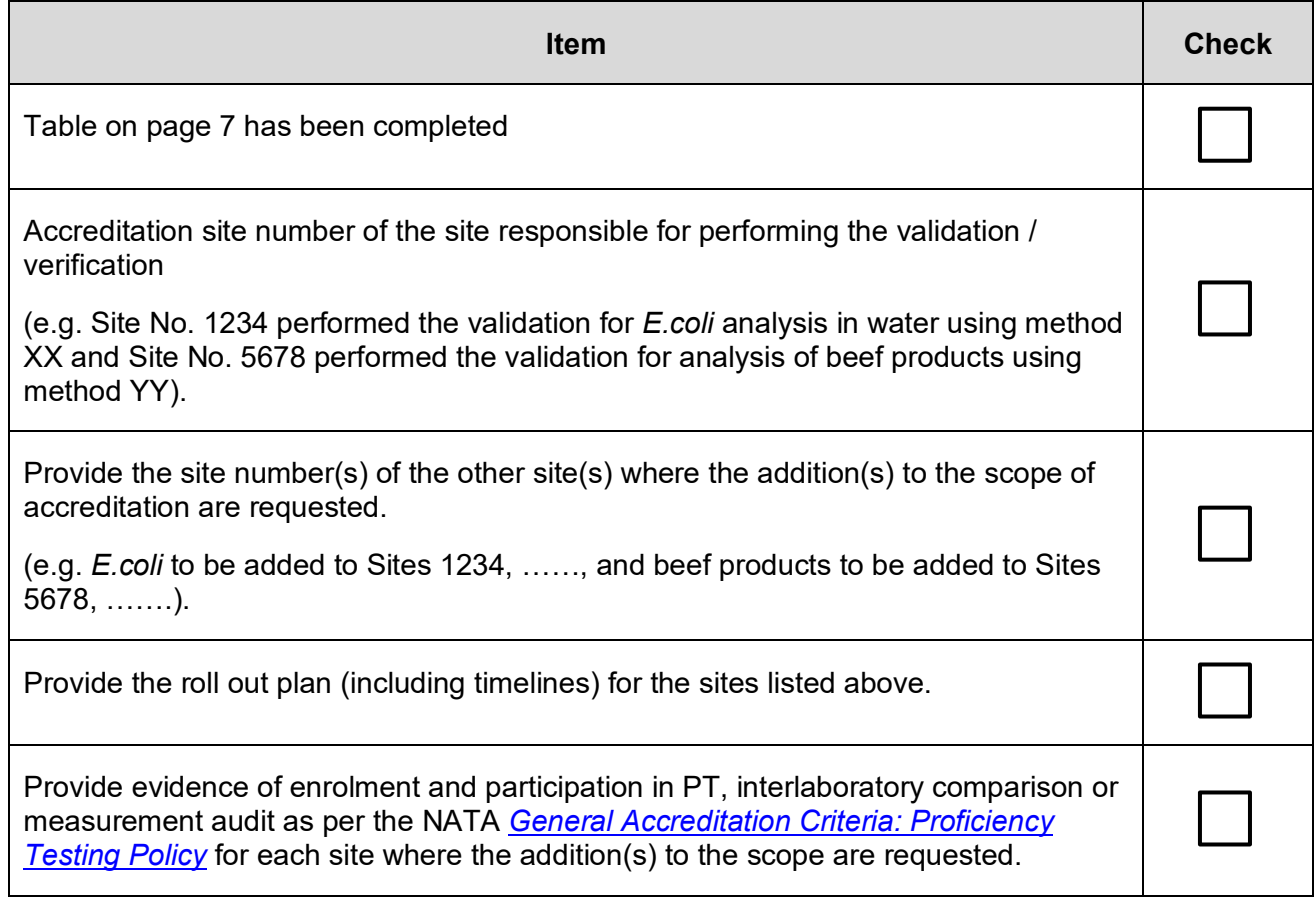

The NATA client coordinator will advise of the verification and other records (e.g. staff competency records) from the sites which must be submitted for review.

Should the assessment and the review of records of the site responsible for performing the validation / verification and the sampled records from the nominated sites be acceptable, no further sampling of records or assessment for the remainder of sites will be necessary.

#### Multi-site calibration facility - additional information required

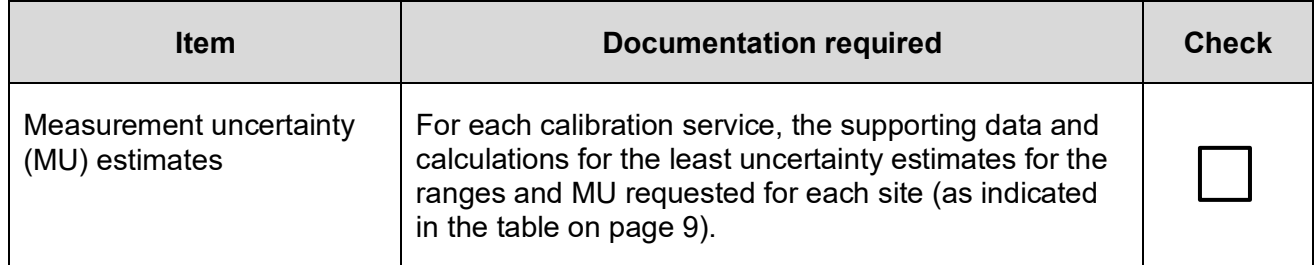

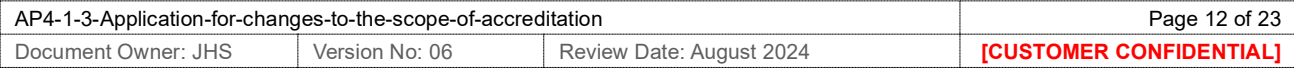

# **3) Human Pathology**

# 3.1) Single site request

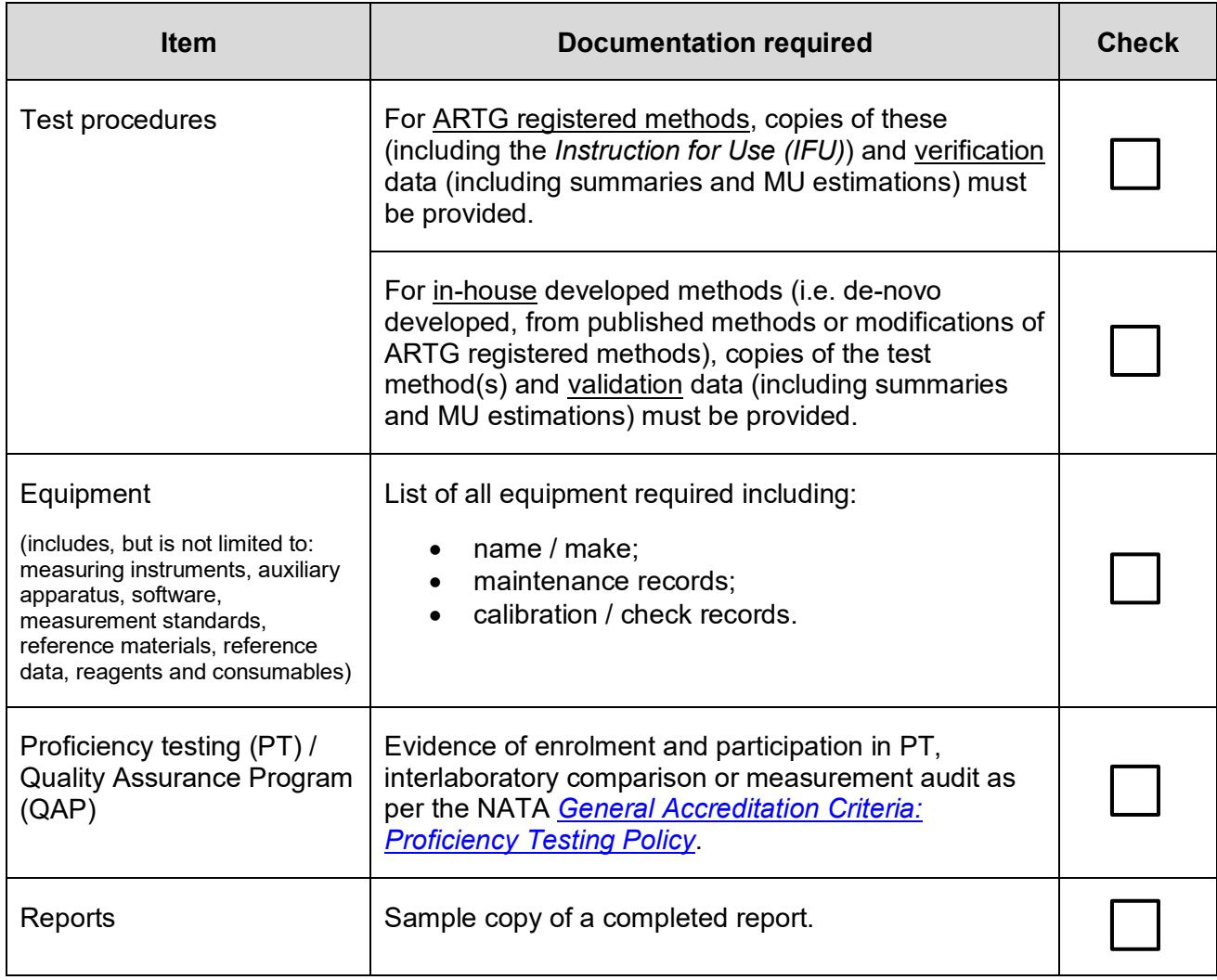

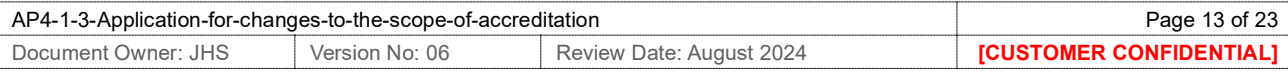

#### 3.2) Multi-site request

The client coordinator will clarify the sampling approach across the network, which will be based on risk taking into account:

- whether the new methods are in-house or commercial;
- the TGA IVD class;
- the complexity of the method / technique;
- the assessment history of the facility when introducing new testing.

To progress the request, provide the documentation listed in the table under 3.1) for the primary site responsible for the validation / verification. This site would usually be the Category GX or S laboratory.

Also provide the information detailed in the table below:

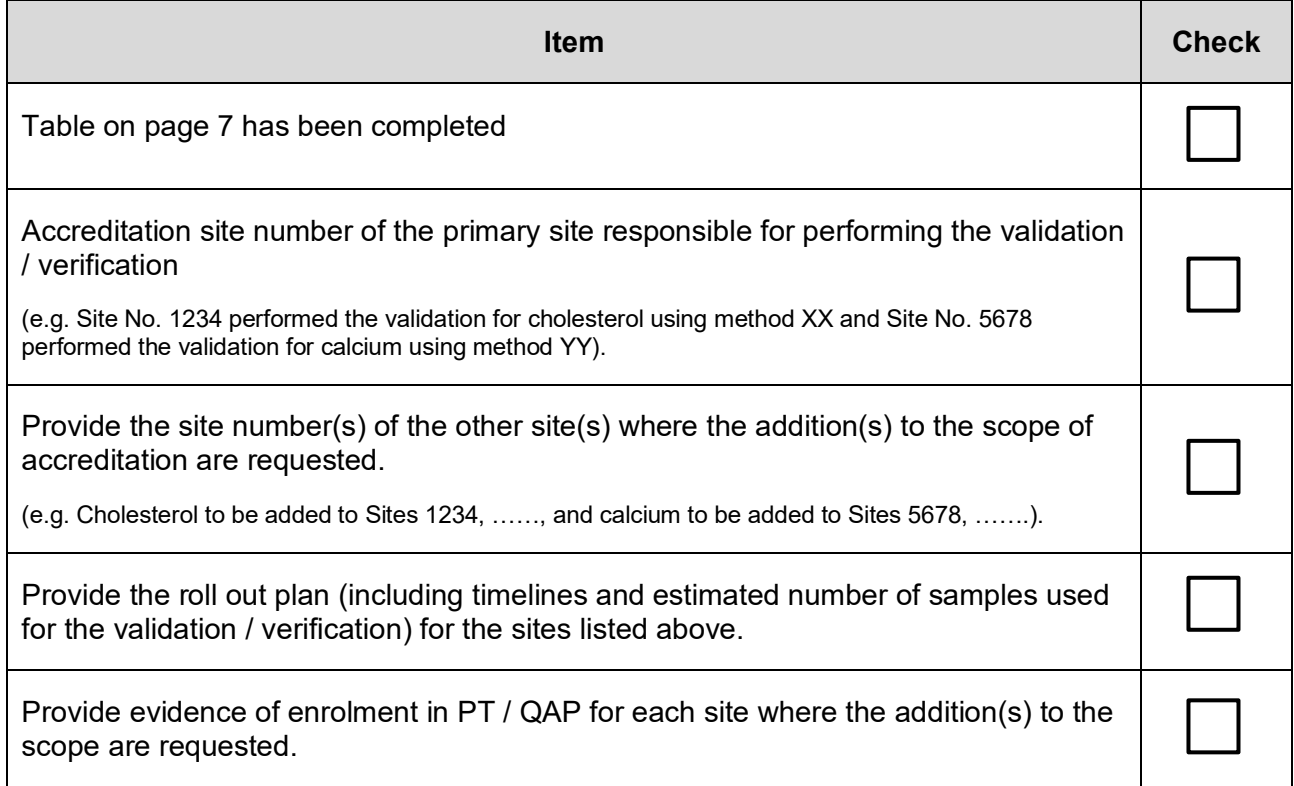

The NATA client coordinator will advise of the verification and other records (e.g. staff competency records) from the non-primary sites which must be submitted for review.

Should the assessment and review of records of the primary site's validation / verification and the sampled other sites' records be acceptable, no further sampling of records or assessment for the remainder of sites will be necessary.

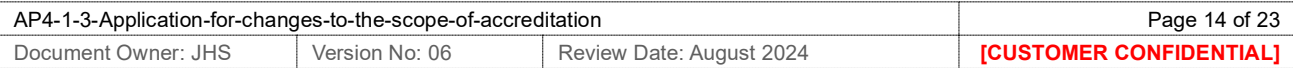

#### 3.3) Request for addition(s) where a real-time assessment may not be necessary

Certain requests for additions to the scope of accreditation do not require a "real time" assessment activity before the scope of accreditation is granted. Such requests do not include the introduction of new methods / procedures / analysers / technologies but instead may include, but not limited to the following:

- the addition of new "Determinations" to an existing "Service";
- the addition of new "Products" to an existing "Service" where no specific considerations are applicable;
- the addition of a new "Service" using a "Technique" already covered by another "Service" and where no specific considerations are applicable.
- **Note:** Where an addition changes a commercial IVD to an in-house IVD (e.g. the IVD is only intended for use for a given product), then the facility will be required to perform a validation (i.e. establish the parameters for the new product for which the commercial IVD was not intended).

The above only applies where the IVD Class is low risk (i.e. Class 1 or 2), regardless of whether commercially supplied or in-house. Class 3 In-house IVDs for infectious diseases and Class 4 IVDs always require a "real time" assessment activity. Other Class 3 IVDs will be considered on a caseby-case basis.

An annual desk-top review activity (i.e. office based assessment) to cover these additions across the network will be conducted. If unsure whether the additions requested will require a "real time" assessment, contact your NATA client coordinator. The table on page 7 is still required to be completed and this application form submitted to process your request.

The records indicated in the table on this page must be maintained but do not need to be submitted with this application form for additions not requiring a "real time" assessment.

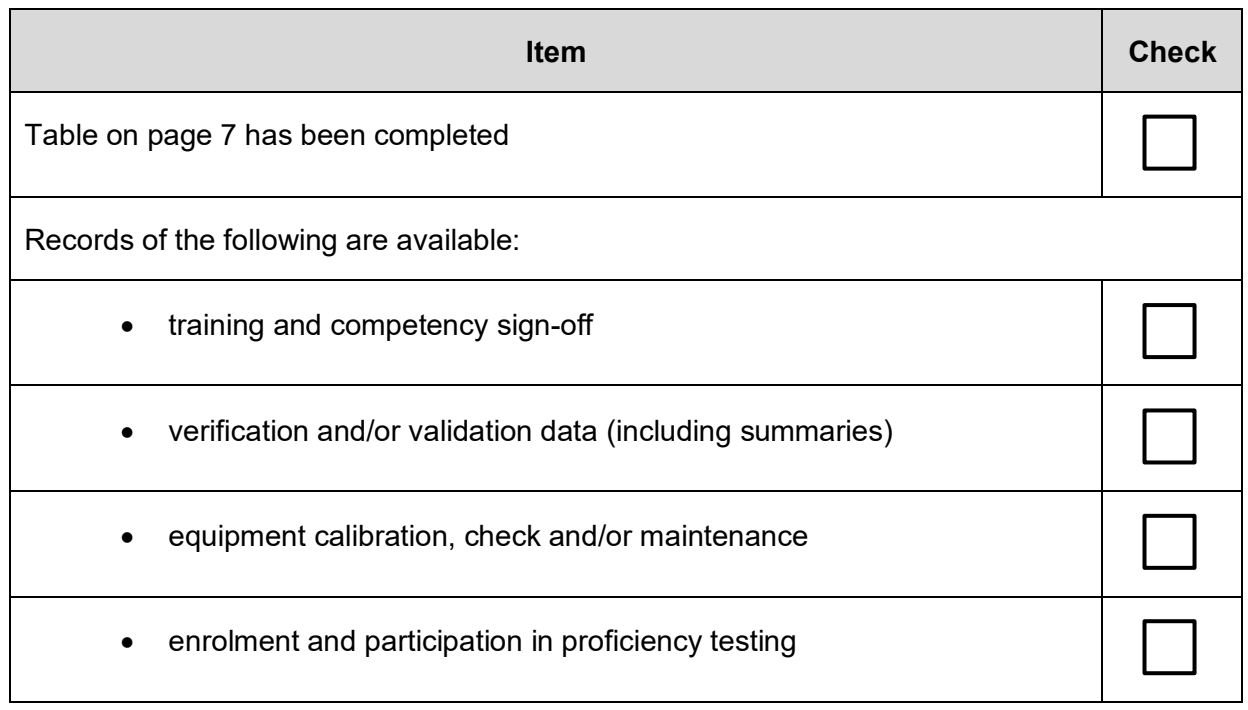

The records indicated in the table above may be reviewed at the next assessment or, where appliable, the annual desk-top review. Failure to have these records available, or where significant non-conformities are found in relation to the additions made to the scope of accreditation, may result in some or all the reports issued to be withdrawn and affected customers required to be advised. Further, the eligibility of the facility to request additions without "real time" assessment will be reconsidered.

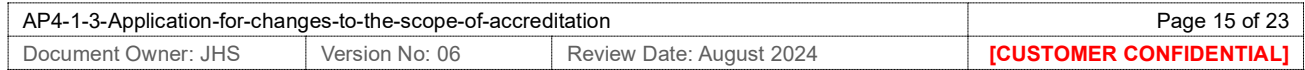

# **4) Medical Imaging**

### 4.1) Single site request

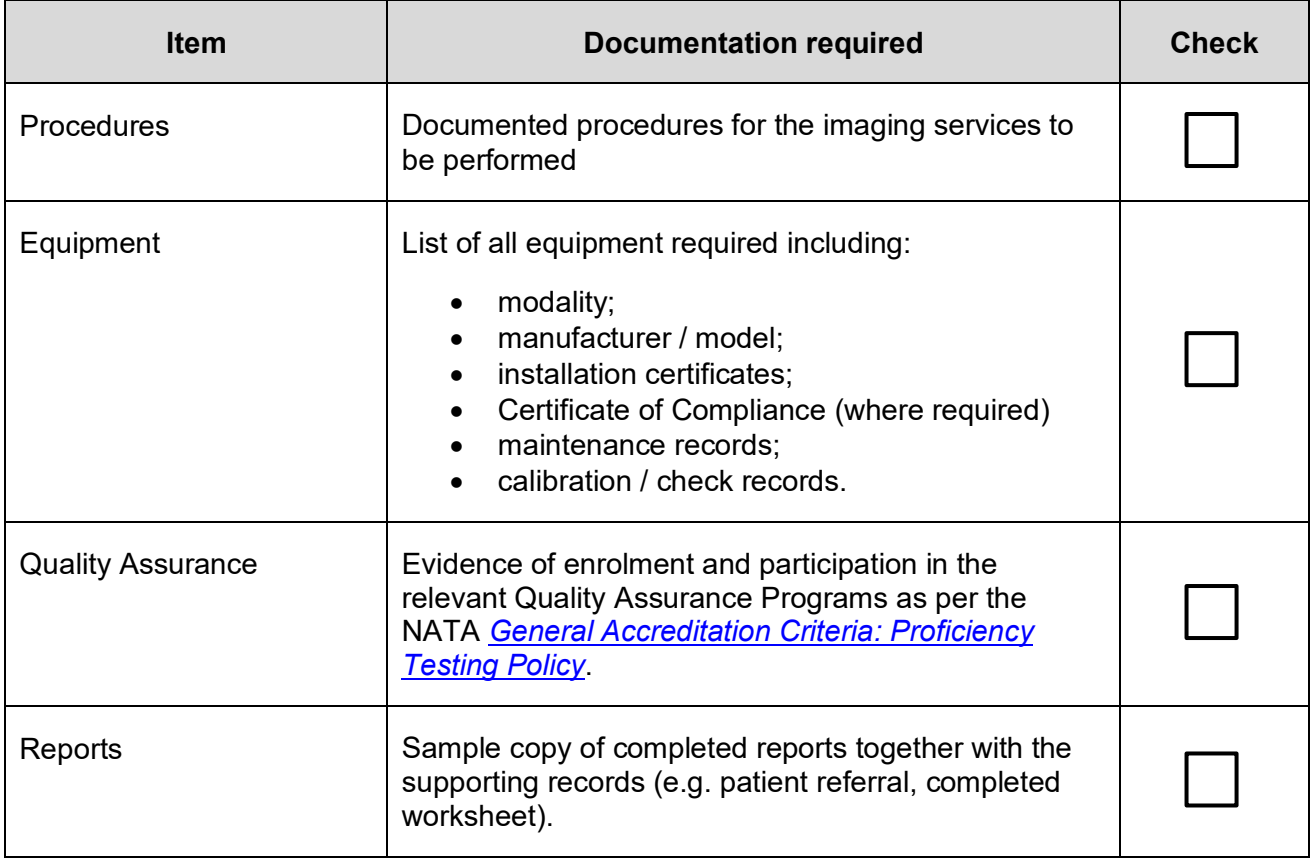

#### 4.2) Multi-site request

To progress the request, provide the documentation listed in the tables under 1) and 4.1) for the site providing technical control and responsible for the validation / verification.

Also provide the information detailed in the table below.

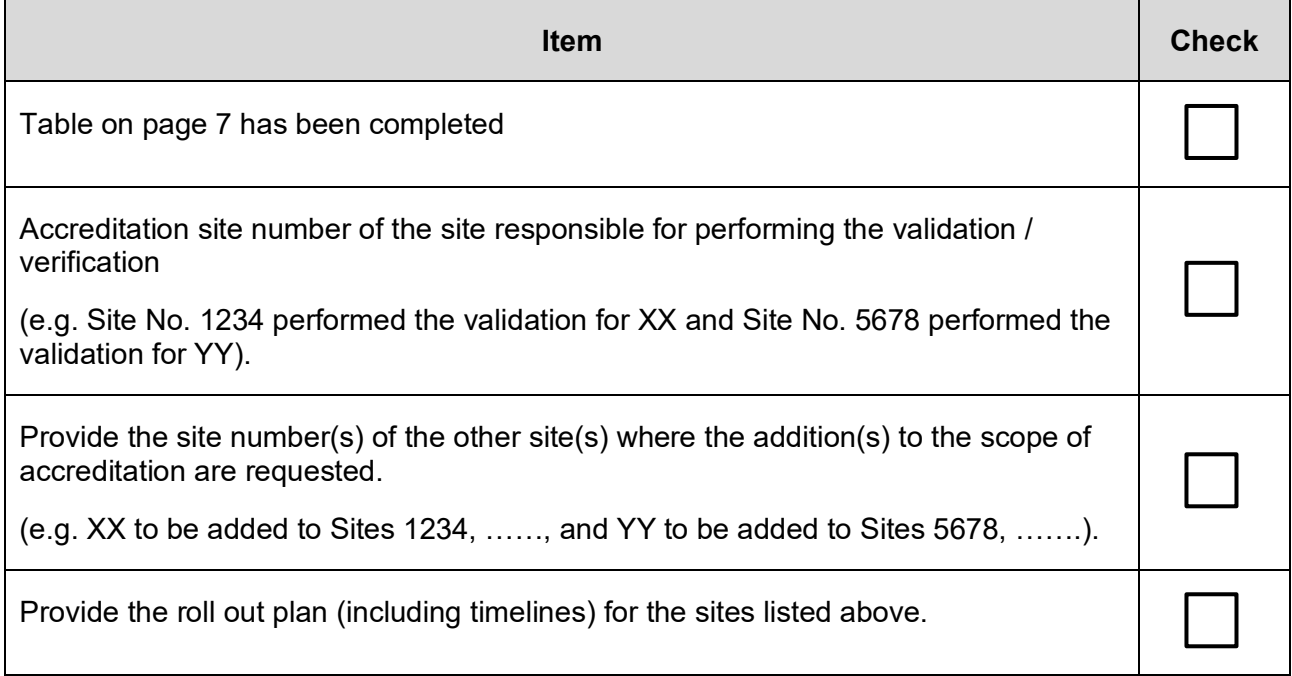

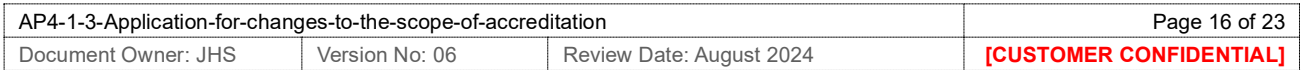

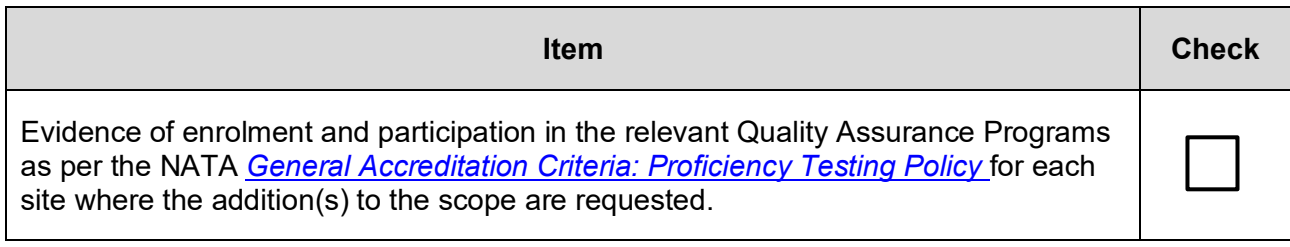

The NATA client coordinator will advise of the verification and other records (e.g. staff competency records) from the sites which must be submitted for review.

Should the assessment and the review of records of the site responsible for performing the validation / verification and the sampled records from the nominated sites be acceptable, no further sampling of records or assessment for the remainder of sites will be necessary.

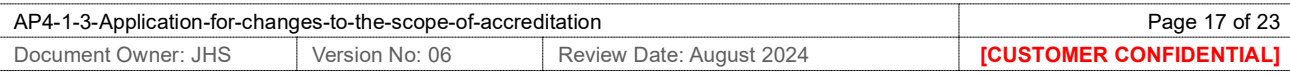

# **5) Sleep Disorders Services**

#### 5.1) Single site request

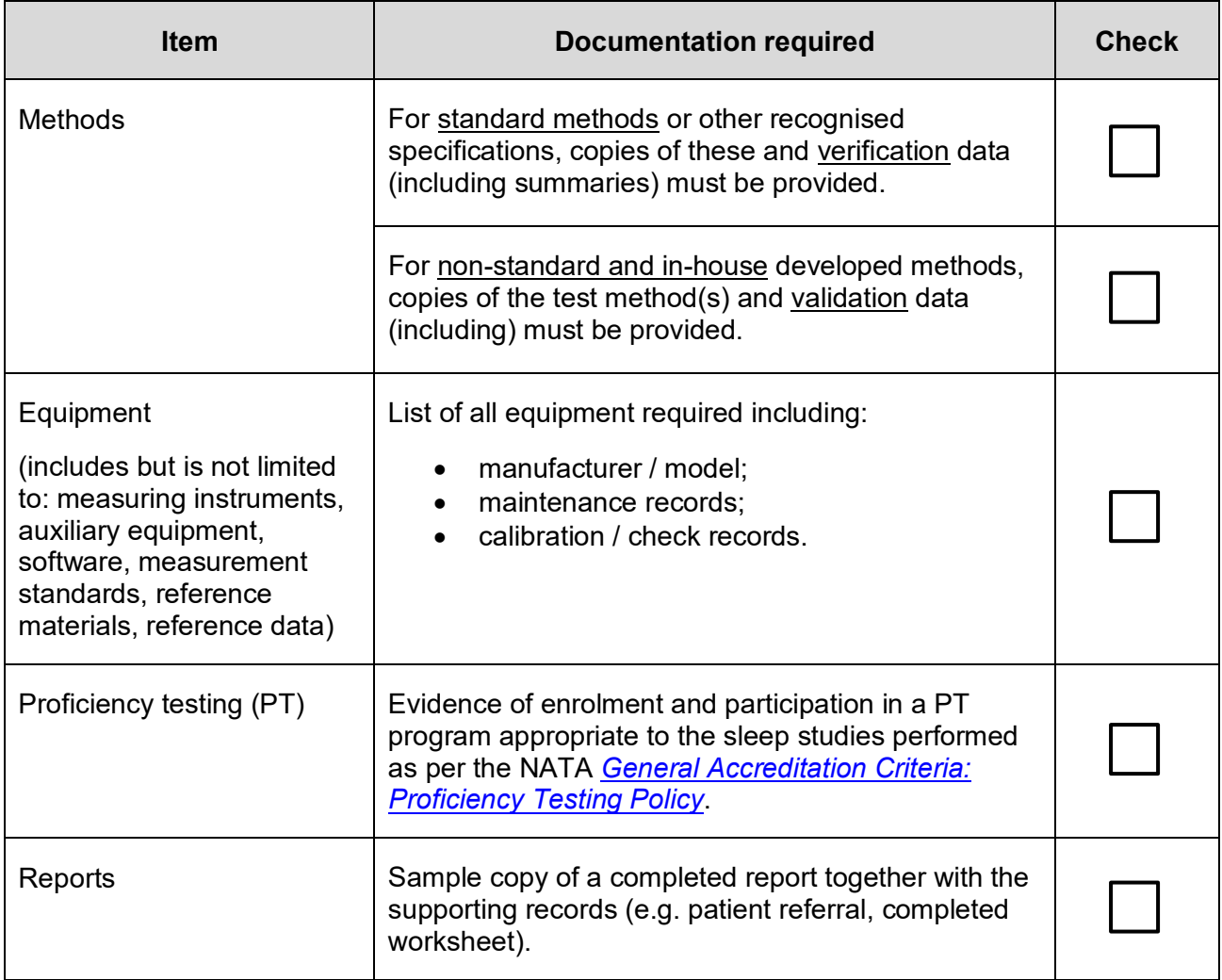

#### 5.2) Multi-site request

To progress the request, provide the documentation listed in the tables under 1) and 5.1) for the site providing technical control and responsible for the validation / verification.

Also provide the information detailed in the table below.

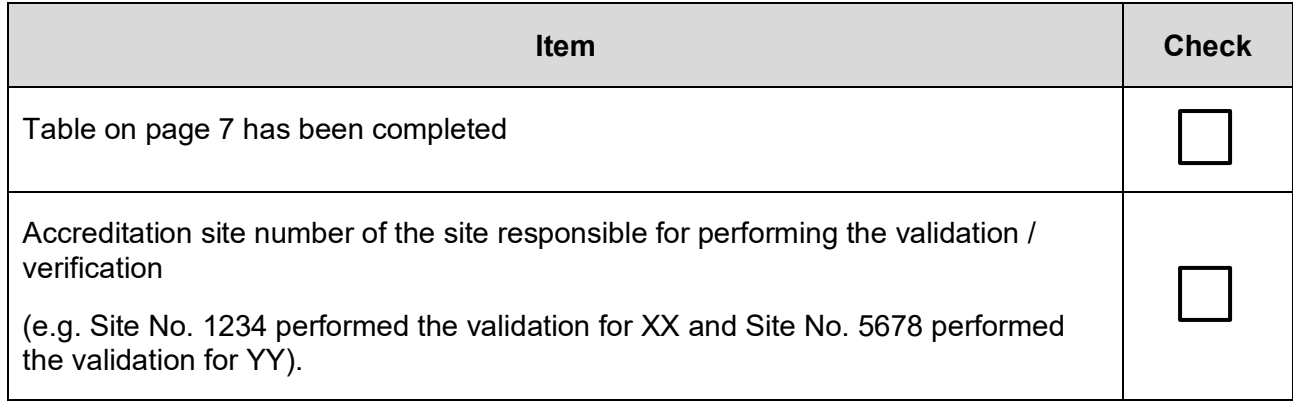

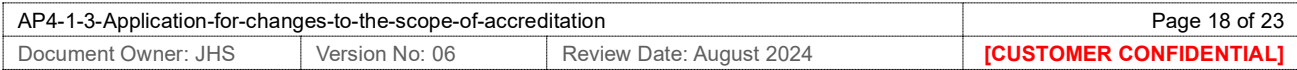

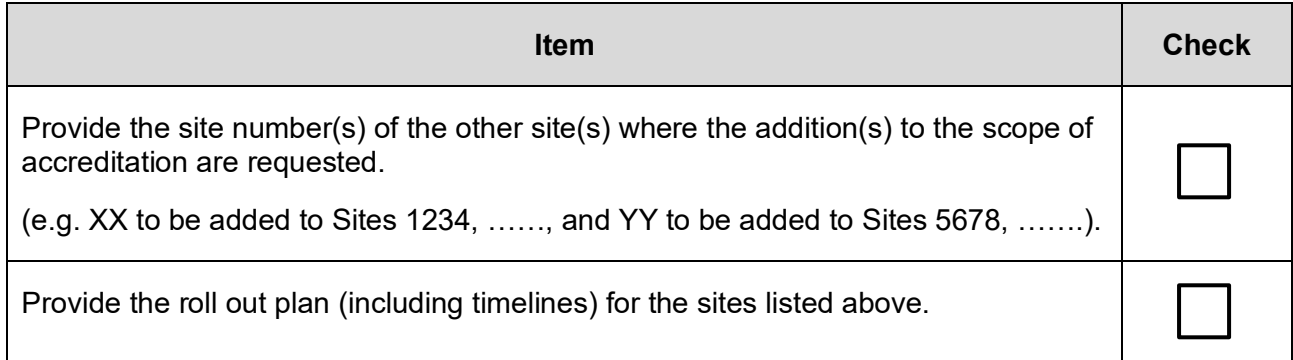

The NATA client coordinator will advise of the verification and other records (e.g. staff competency records) from the sites which must be submitted for review.

Should the assessment and the review of records of the site responsible for performing the validation / verification and the sampled records from the nominated sites be acceptable, no further sampling of records or assessment for the remainder of sites will be necessary.

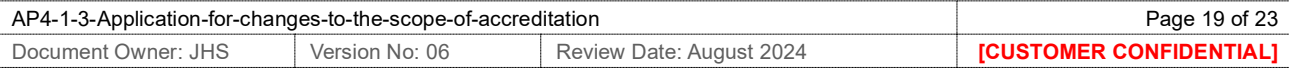

#### **6) Reference Materials Producers**

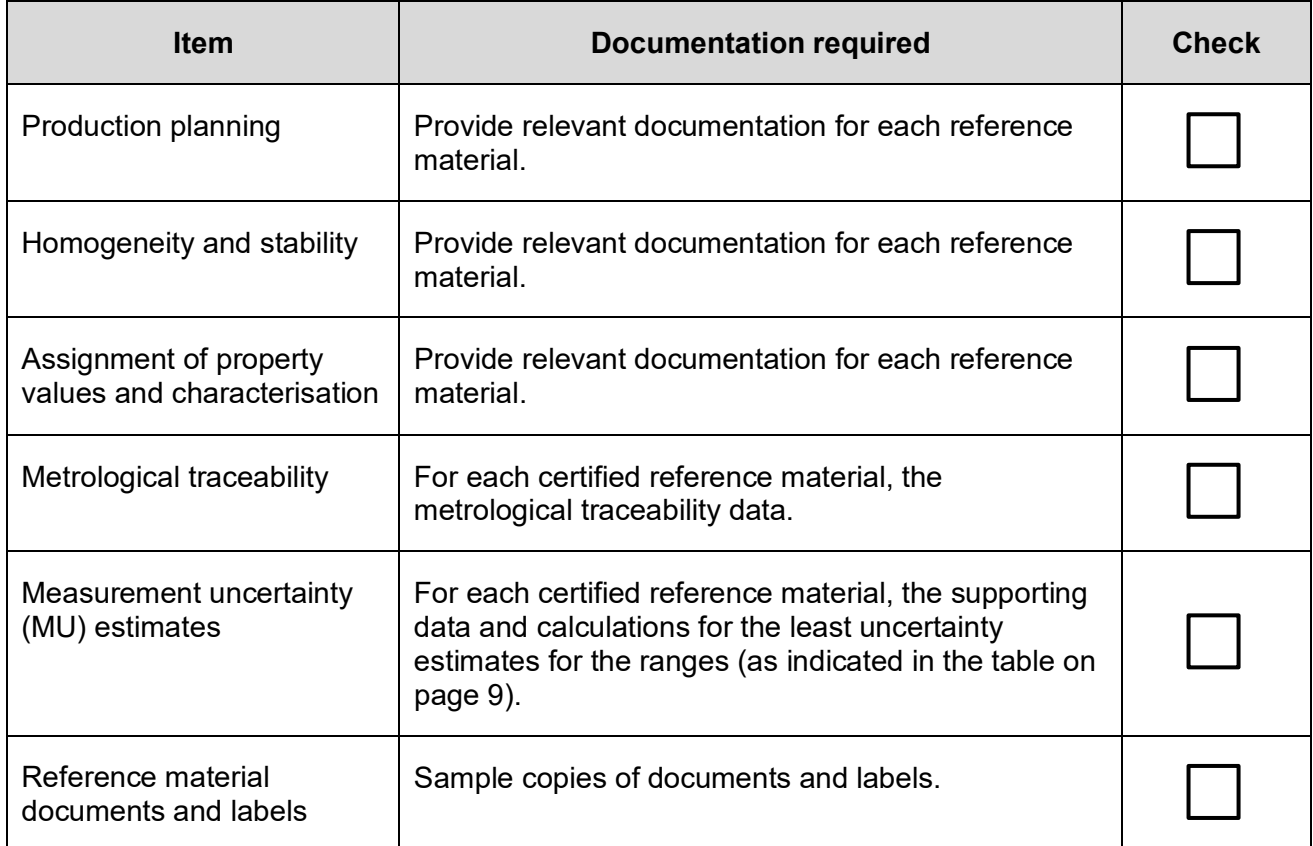

Based on the additions requested, NATA will advise if any additional documentation is required prior to processing your request.

For multi-site Reference Material Producers, also complete the table under 2.2).

On the following page, indicate in the table, or on a separate sheet, any activities which are subcontracted. For multi-site facilities, if additions are requested for more than one site, please also indicate from which site(s) the activities are contracted (i.e. by annotating the activity with the applicable site number(s)).

Note that ISO/IEC 17034:2016 does not allow the subcontracting of the following:

- the production planning;
- the selection of subcontractors;
- the assignment of property values and their uncertainties;
- the authorisation of property values and their uncertainties;
- the authorisation of reference material documents.

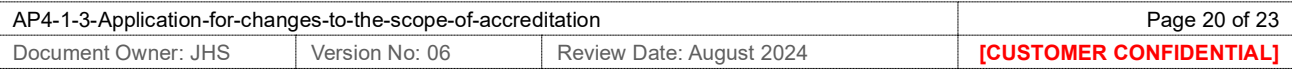

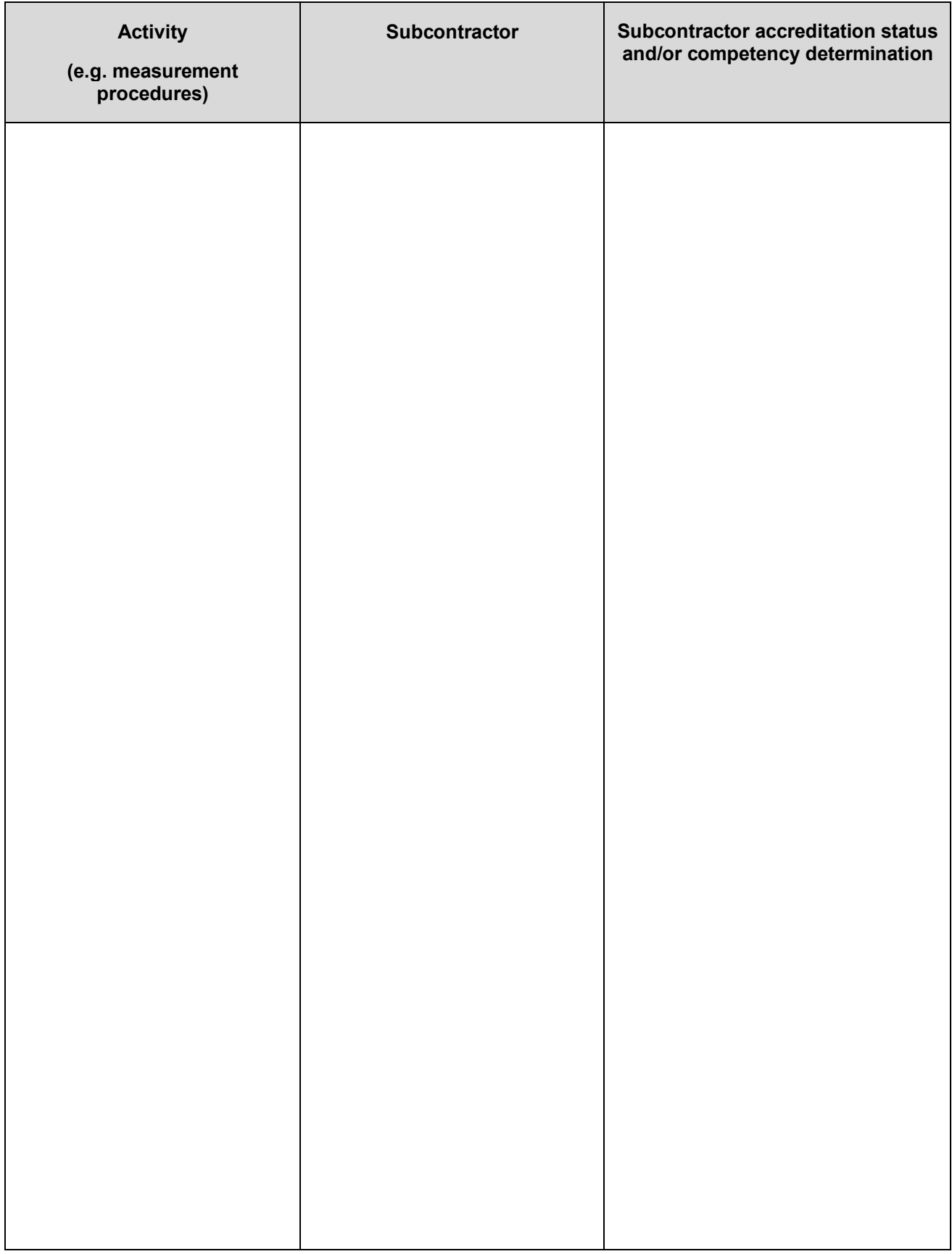

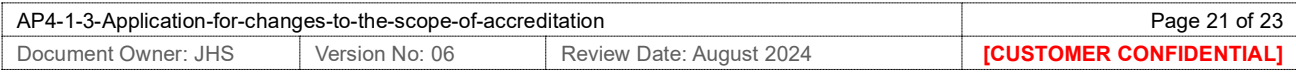

## **7) Proficiency Testing Providers**

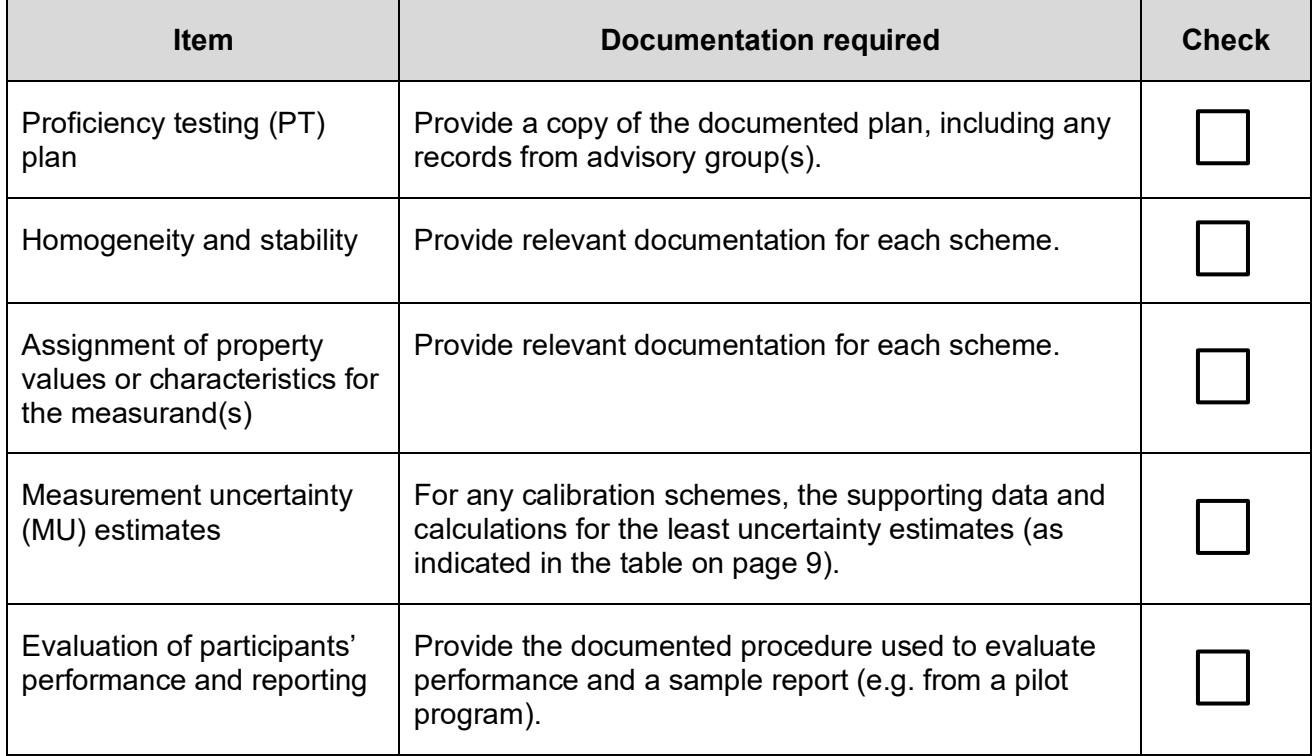

Based on the additions requested, NATA will advise of any additional documentation required prior to processing your request.

For multi-site Proficiency Testing Providers, also complete the table under 2.2).

On the following page, indicate in the table, or on a separate sheet, any activities which are subcontracted. For multi-site facilities, if additions are requested for more than one site, also indicate from which site(s) the activities are contracted (i.e. by annotating the activity with the applicable site number(s)).

Note that ISO/IEC 17043:2010 does not allow the subcontracting of the following:

- the planning of the proficiency test;
- the evaluation of performance;
- the authorisation of the final report.

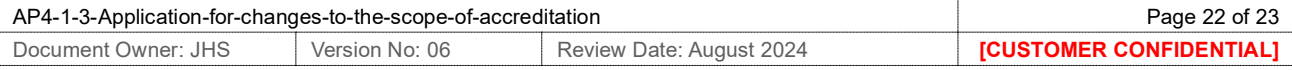

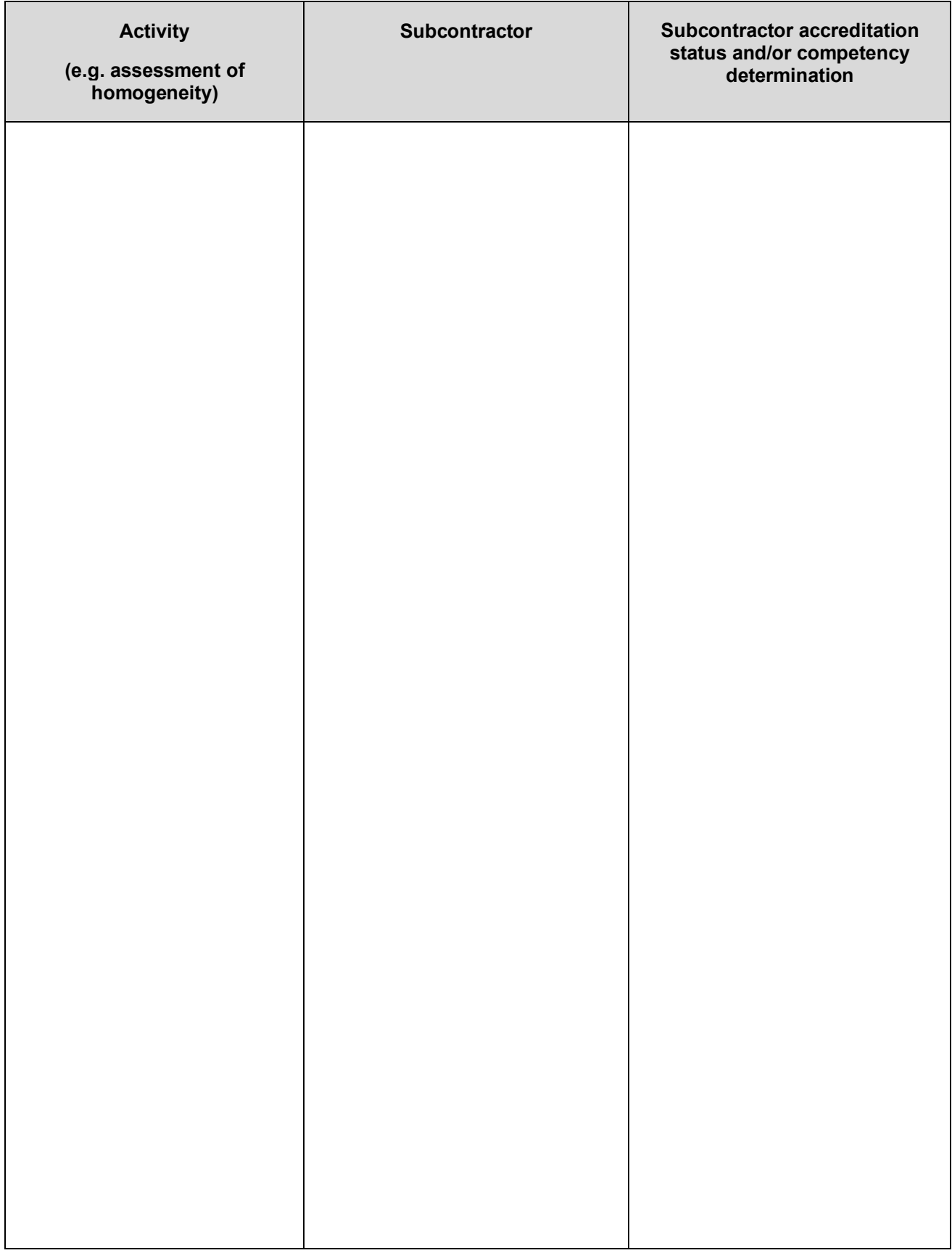

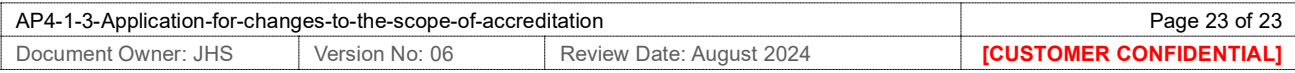